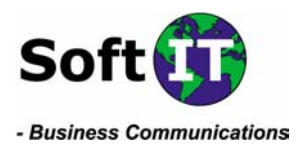

# **Så här lägger du upp e-postkonton i Outlook Express:**

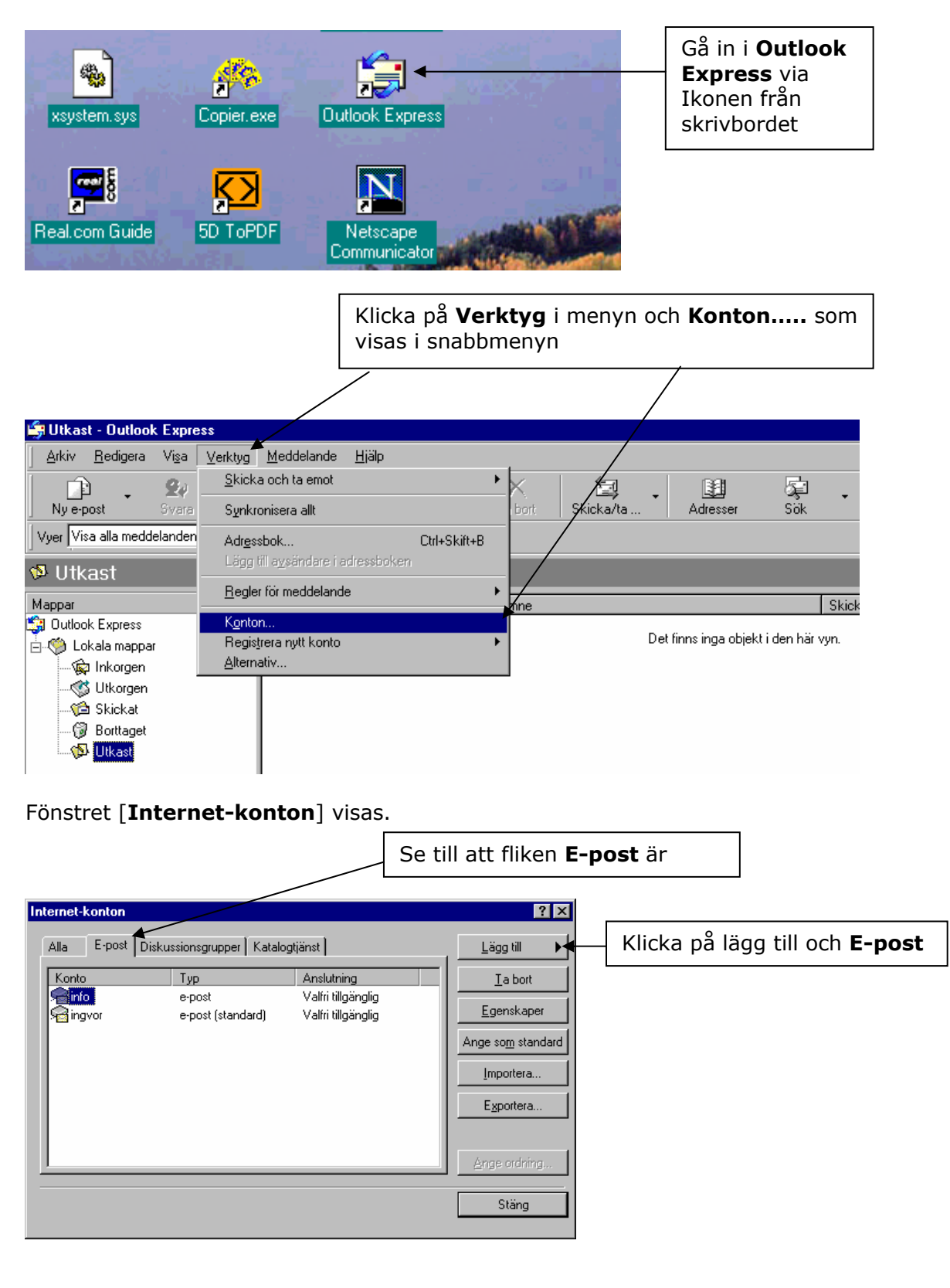

**Adress E-mail Telefon Bankgiro Säte**  SoftIT AB info@softit.se +46 500 413000 5214-7360 Skövde Lögegatan 4 **Hemsida Telefax Postgiro Org.Nr** SE-541 30 SKÖVDE www.softit.se

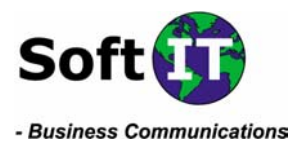

### Fönstret [**Guiden Internet-anslutning - Namn**] visas.

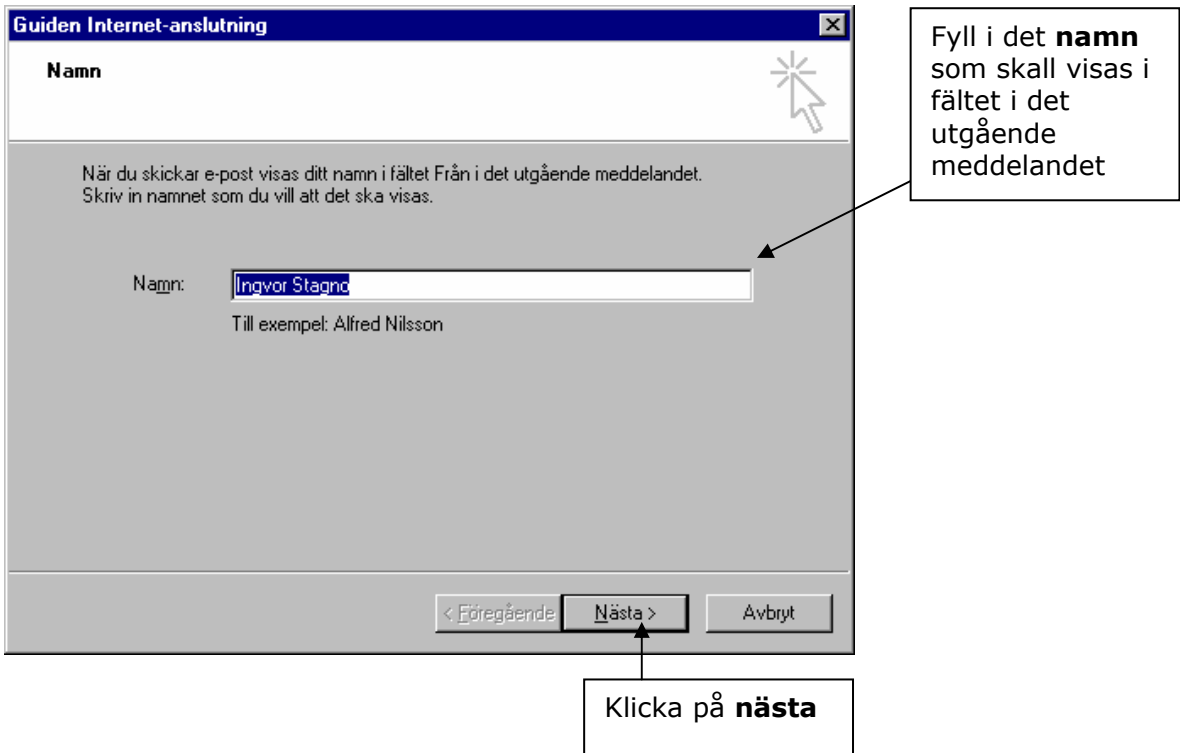

### Fönstret [**Guiden Internet-anslutning – E-postadress**] visas.

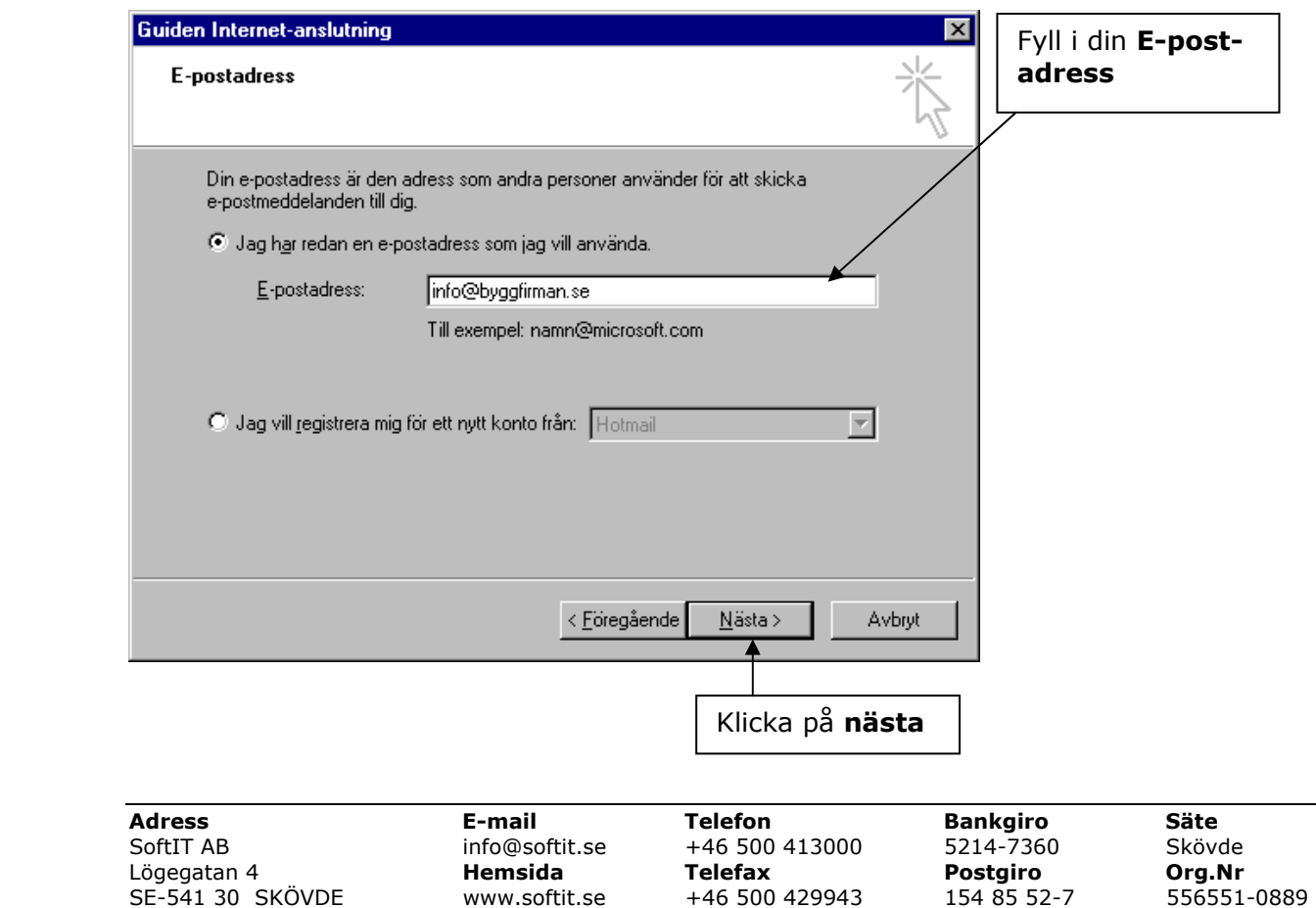

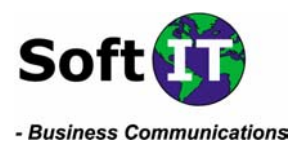

### Fönstret [**Guiden Internet-anslutning – Namn på e-postservrar**] visas.

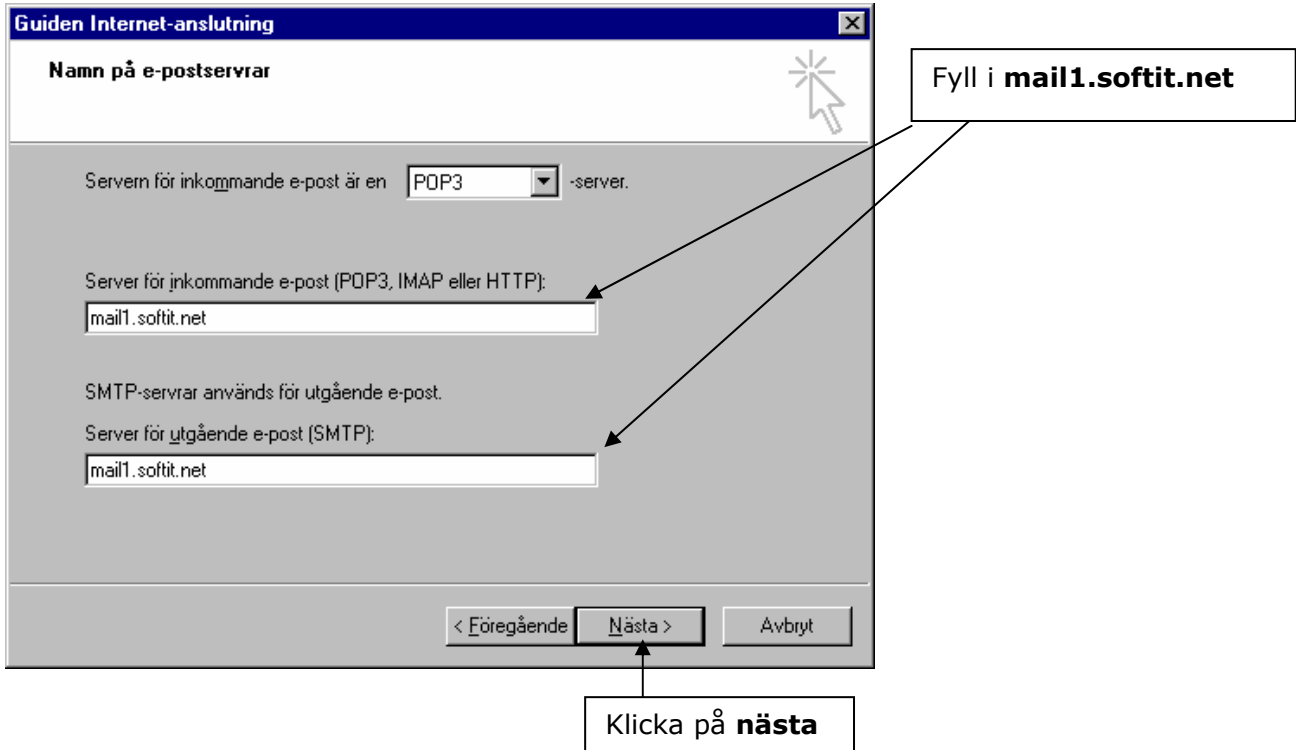

## Fönstret [**Guiden Internet-anslutning – Logga in i Internet Mail**] visas.

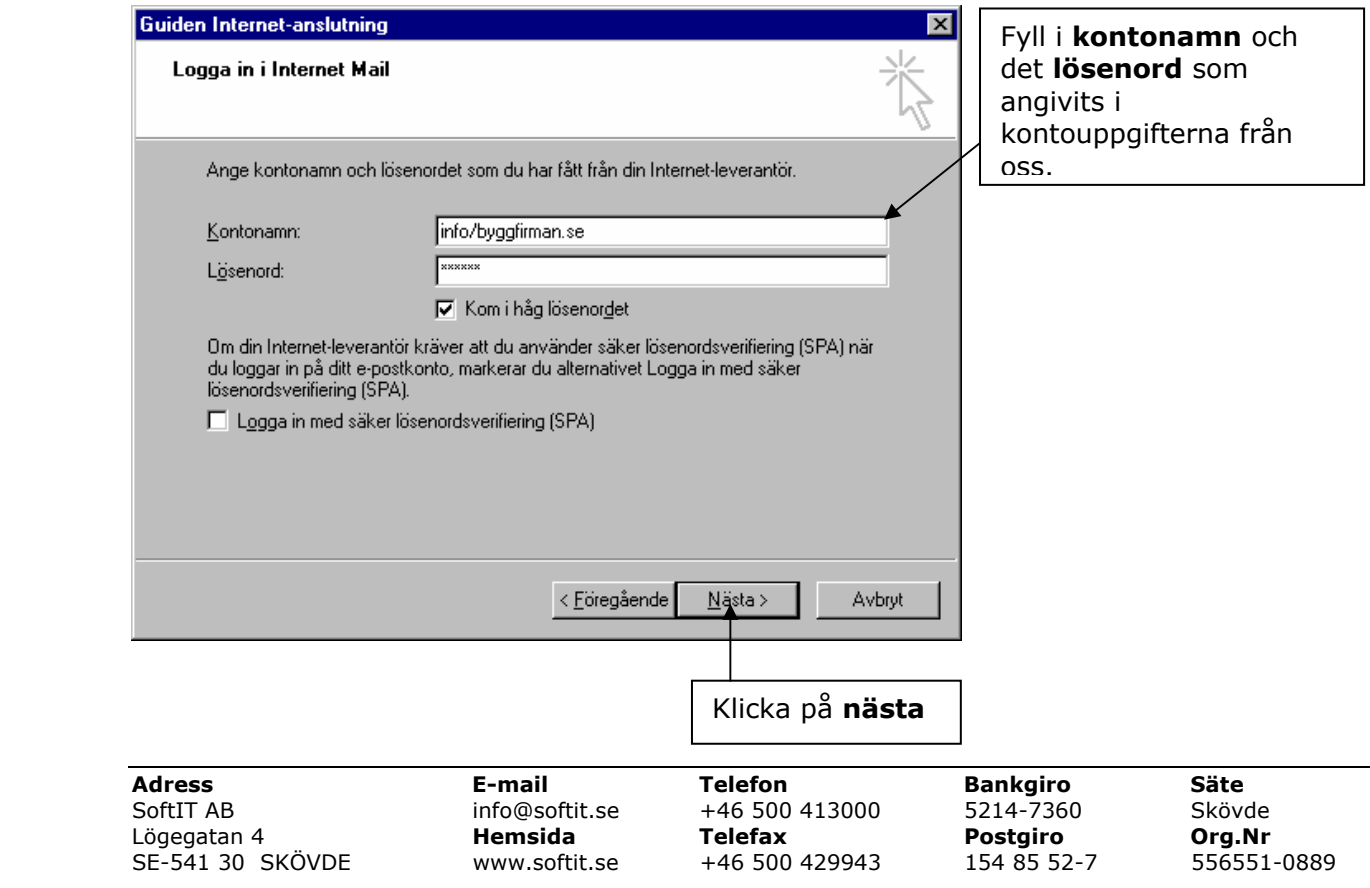

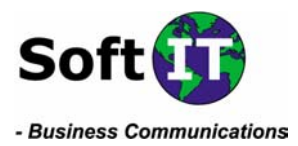

#### Fönstret [**Guiden Internet-anslutning – Klart**] visas.

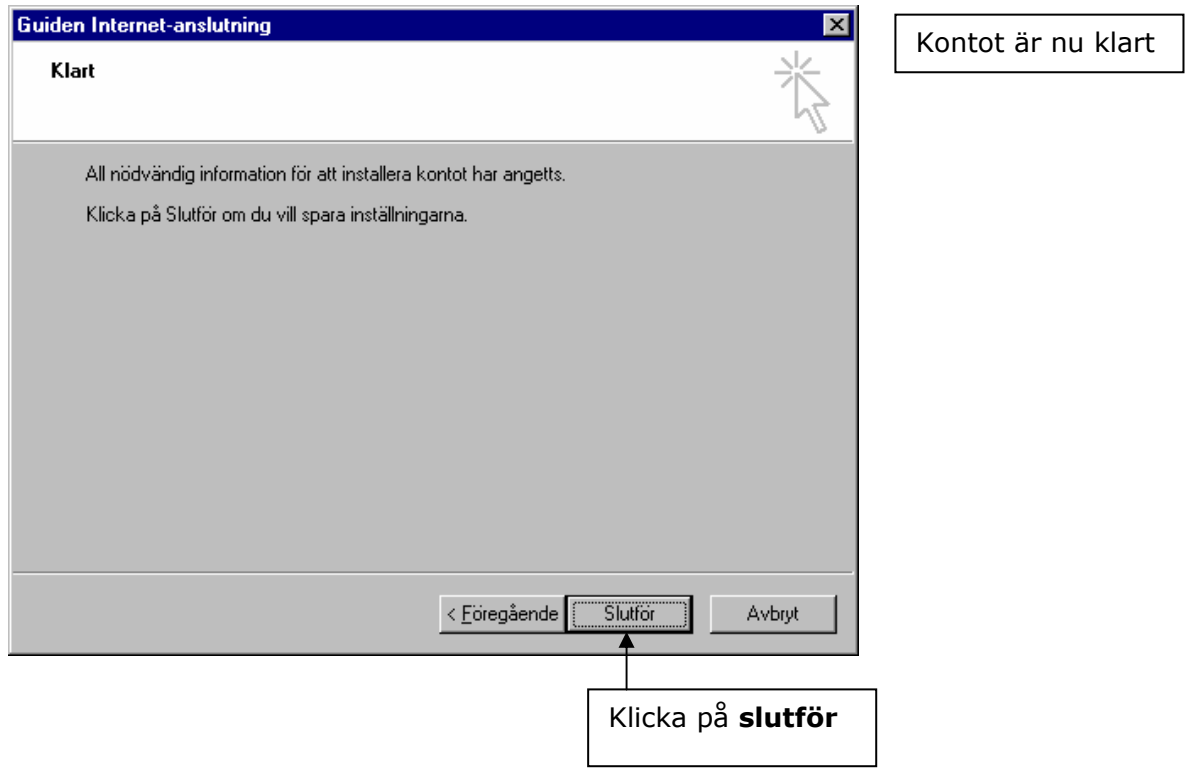

Fönstret [**Internet-konton**] visas.

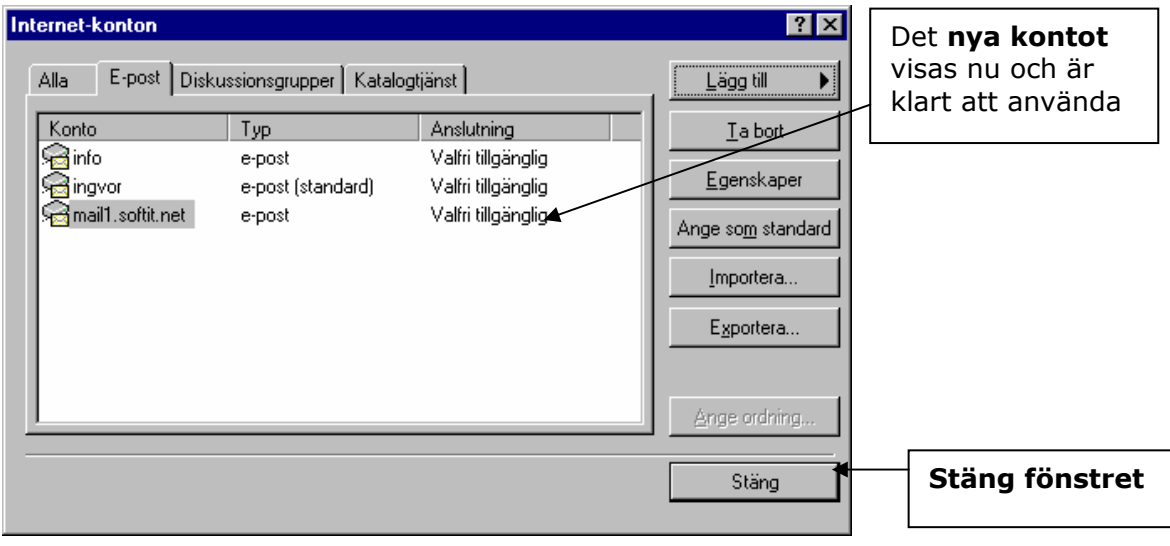

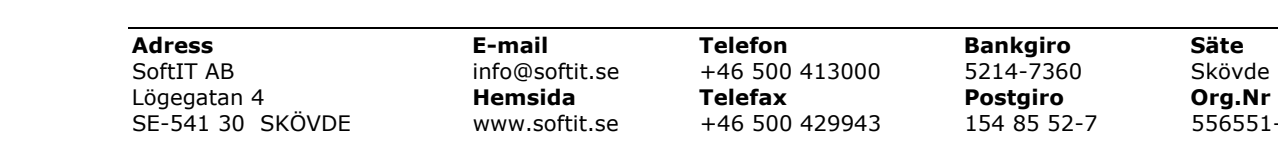

Skövde<br>Skövde<br>**Org.Nr**<br>556551-0889